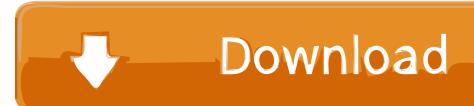

Office Lens Immersive Reader And Frame Guide Features

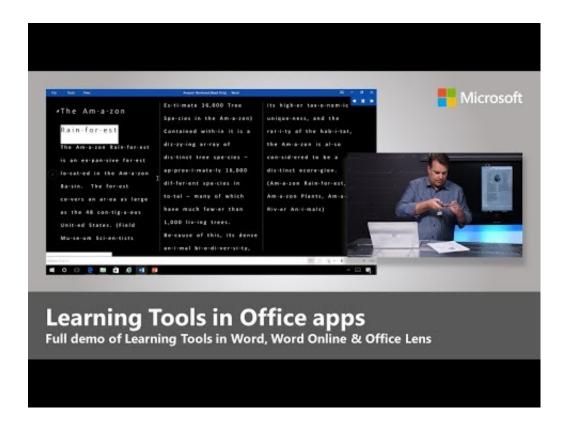

Office Lens Immersive Reader And Frame Guide Features

1/3

## Download

2/3

Office Lens, Microsoft's ubiquitous document scanning app is getting two new features that make it even more versatile, the Office team .... Microsoft Office Lens is a great way to capture information from documents, ... sure that the orange frame in the camera outlines the item you want to capture. ... feature in iOS to get real-time voice guidance in Office Lens — such as "move right," "move up," and more. ... Word, PDF, OneDrive, OneNote, Immersive Reader.. Lär dig hur du använder Microsoft Office Lens för iOS-app, inbyggda Tillgänglighetsfunktioner - Immersiv Reader och Frame Guide Feature.. The document scanning app now gets Immersive Reader and the Frame Guide features. Previously, you could capture an image using Office .... Microsoft is releasing a new update for Office Lens iOS app. This new update brings two new features: Immersive Reader and Frame Guide. Immersive Reader .... Learn how to use Microsoft Office Lens for iOS app, built-in Accessibility features - Immersive Reader and Frame Guide Feature.. Microsoft Updates Office Lens for iOS with Frame Guide and Immersive Reading. The latest version ... Immersive Reader Office Lens Features.. Office Lens AI straightens and auto-crops pictures, Immersive Reader readiing accessibility tools saves to OneNote or OneDrive.. Microsoft Updates Office Lens iOS with Frame Guide and Immersive Reading: The latest version of Office Lens iOS allows for a much more.... Immersive Reader in Office Lens features. Read aloud—Reads text out loud with simultaneous highlighting that improves decoding, fluency and comprehension while sustaining focus and attention. Font size—Allows the user to increase or decrease the size of fonts.. The Immersive Reader mode, which provides a comfortable way to ... The feature, which Microsoft calls Framing Guide, takes advantage of the .... The document scanning app will now offer remodeled 'Immersive Reader' and 'Frame Guide' features. Earlier users had to insert an image into .... Frame · Physique. Office Lens Immersive Reader and Frame Guide Features Study Of Earth, Physical Geography, Tie. Saved from thewindowsclub.com .... The immersive reader allows people to change the font size, text ... The frame guide function in Office Lens takes this one step further by .... Microsoft Learning Tools in Office Lens, Word Desktop and Word Online - YouTube ... Check to see which products and features are supported for your language in ... Immersive Reader and Frame Guide come to Office Lens—offering built-in .... Microsoft is releasing a new update for Office Lens iOS app. This new update brings two new features: Immersive Reader and Frame Guide.. http://setup.office-setup-help.us/office-setup/immersive-reader-frame-guide-come-office-lens-offering-built-accessibility.html ...://setup.office-setup-help.us/www-office-comsetup/4-nifty-new-microsoft-office-2016-features.html. With Office Lens you can scan a document to Word and edit the text. ... you to use Office Lens to scan a document and send it to Immersive Reader. ... Microsoft Office Lens offers built-in accessibility with Immersive Reader & Frame Guide ... OneDrive offers this feature and the Office Lens app will probably .... TalkBack screen reader: Get spoken, audible, and vibration feedback as you use ... To enable accessibility features on iPhone/iPad, from the Home screen, go to ... Office Lens on iOS can tell you instructions to move the camera in order to get the ... Learning Tools settings such as Immersive Reader is a great text-to-speech .... Microsoft recently updated its Office Lens for iOS app. The two new features rolled out in the latest version of the app provide 'accessible' 4cb7db201b

MOD Quest Town Saga Infinite Tickets, Gold(Kairosoft) – VER. 1.2.7

Unexpected Adventures Chapter 1-3 Free Download

Music: Olu Maintain – Olu in Brazil [OIB]

Print2CAD 2019 DV 19.40c x64 + Crack

TLG2300:Fully Compatible with Windows 7 Media Center

Paragon NTFS for Mac 15.3.319 Free Download

StartIsBack++ 2.9.1 RC Crack 2020 Keygen

Pizza Connection 2 for Mac

AtHome Camera 3.4.0 [Latest] crackingpatching.uproxy.link

Free Test Automation Platform for Web Apps and API Testing: Svatah

3/3